# <span id="page-0-0"></span>601.220 Intermediate Programming

 $C++$  strings

 $C_{++}$  strings have similar user-friendliness of Java/Python strings

Spare us from details like null terminators

(We will still need C strings sometimes, e.g. char \*argv[])

 $C++$ : string

Use #include  $\langle$ string> to use  $C++$  strings

Full name is std::string; or put using std::string; at the top of .cpp file

Some ways to initialize a new string variable:

```
string s1 = "world"; // initializes to "world"
string s2("hello"); // just like s2 = "hello"
string s3(3, 'a'); // s2 is "aaa"
string s4; // empty string ""
string s5(s2); // copies s2 into s5
```
strings can be arbitrarily long

The  $C_{++}$  library worries about the memory

- Dynamically allocated and adjusted as needed
- When string goes out of scope, memory is freed

Automatic handling of heap memory is a major advantage of  $C++$ 

• We will leverage it for our own classes later

#### Assuming s, s1 and s2 are std::strings:

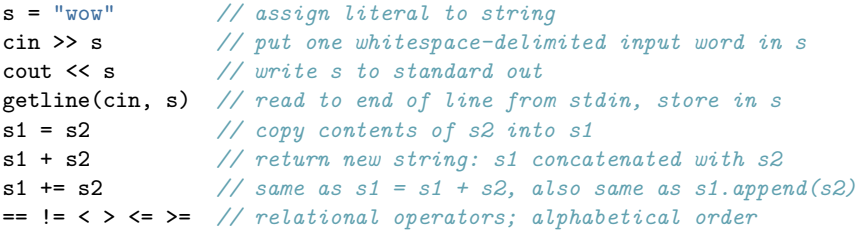

```
string s = "hello";
cout << s.length() << endl; // prints 5
```

```
// prints bytes of memory allocated
cout \langle \cdot \rangle s. capacity() \langle \cdot \rangle endl;
```
*// s.substr(offset, howmany) gives substring of s* cout << s.substr(1, 3) << endl; *// prints "ell"*

*// s.c\_str() returns C-style "const char \*" version* cout << strlen(s.c\_str()) << endl; *// prints 5*

s[5] accesses 6th character in string

s.at(5) does the same, additionally doing a "bounds check"

• Like Java's ArrayIndexOutOfBounds or Python's IndexError

```
// string_at.cpp:
#include <iostream>
#include <string>
using std::cout; using std::endl; using std::string;
```

```
int main() {
    string s("Nobody's perfect");
    for(size_t pos = 0; pos <= s.length(); pos++) { // too far
        \cot \lt\lt s. at(pos);
    }
    cout << endl;
    return 0;
}
$ g++ -std=c++11 -Wall -Wextra -pedantic -c string_at.cpp
```

```
$ g++ string_at.o -o string_at
$
$ ./string_at
terminate called after throwing an instance of 'std::out_of_range'
 what(): basic_string::at: _n (which is 16) >= this->size() (which is 16)
Aborted (core dumped)
```
See  $C_{++}$  reference for more string functionality

• [www.cplusplus.com/reference/string/string/](http://www.cplusplus.com/reference/string/string/)

Commonly used member functions:

- length return  $\#$  of characters (ignoring terminator)
- empty return false when there is at least 1 character
- append like  $+=$
- push back like append for a single character
- clear set to empty string
- insert insert one string in middle of another
- erase remove stretch of characters from string
- replace replace a substring with a given string

# <span id="page-11-0"></span>quiz!

Which statement does NOT specify a valid difference between C-style strings and  $(C++)$  strings?

A. null terminator is only needed with C-style strings

B. relational operators cannot be used to compare two C-style strings

C. it is not possible to do very large C-style strings, but  $C_{++}$ strings can be arbitrarily large

D. bracket notations can only be used with C-style strings and not with  $C++$  strings (e.g.  $s[2]$ )

E. none of the above